**腾讯自选股怎么看持仓的转债.怎么从股票软件中的f10查**

DIF: =EMA(CLOSE, 12)-EMA(CLOSE, 26)  $DEA = EMA(DIF \t 9)$  $MACD = (DIF-DEA)*2$ 

**看可转债的转股价格-股识吧**

**二、怎么从股票软件中的f10查看可转债的转股价格**

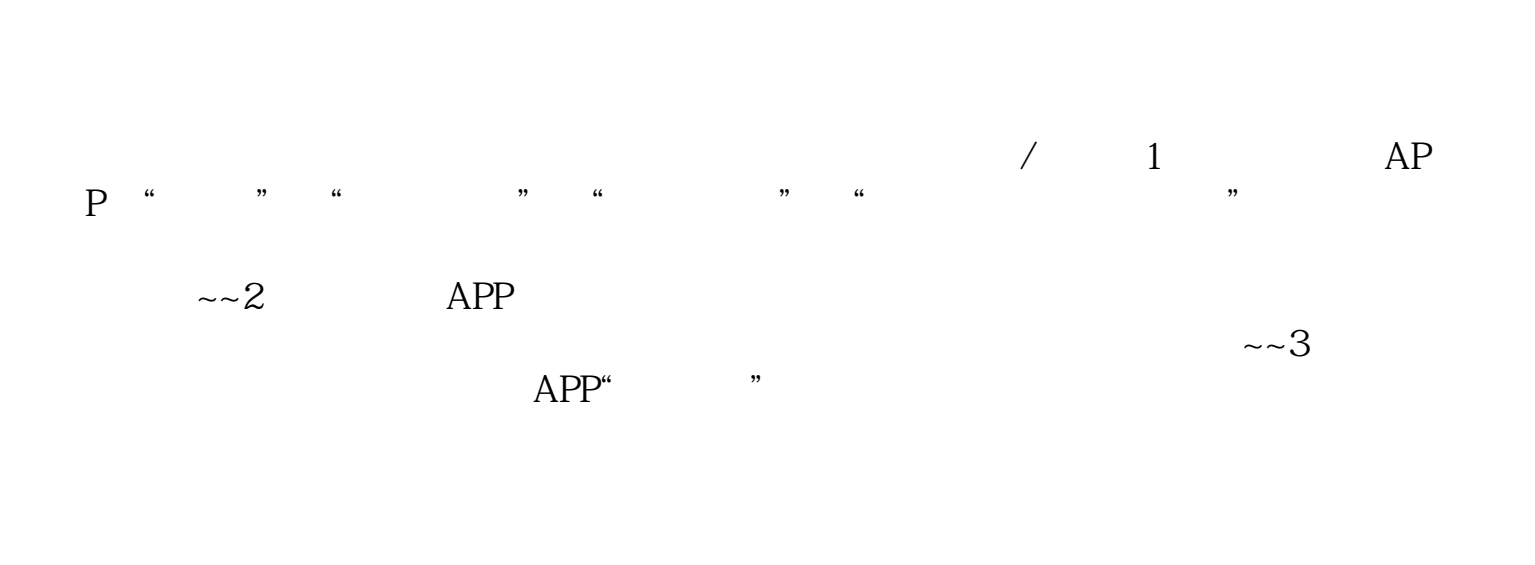

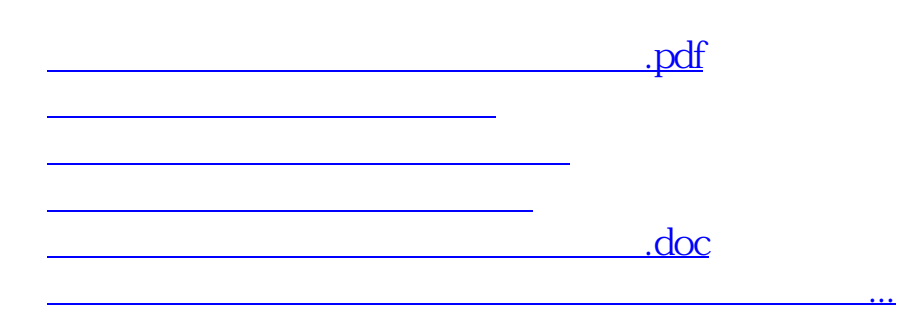

<https://www.gupiaozhishiba.com/author/36120817.html>